## ELCOVISION 10 – Tätergrößenbestimmung

## Anwendungsbeispiel ELCOVISION 10: Eine einfache Methode um Tätergrößen aus Bilder zu ermitteln

Mit ELCOVISION 10 ist es sehr einfach, Tätergrößen aus Bildern von Überwachungskameras zu ermitteln. Es ist auch möglich, andere Körpermaße zu ermitteln, sofern sie deutlich genug in den Bildern zu sehen sind.

Um die Größe eines Täters zu bestimmen, wird der Tatort zuerst mit einer kalibrierten Kamera photographiert:

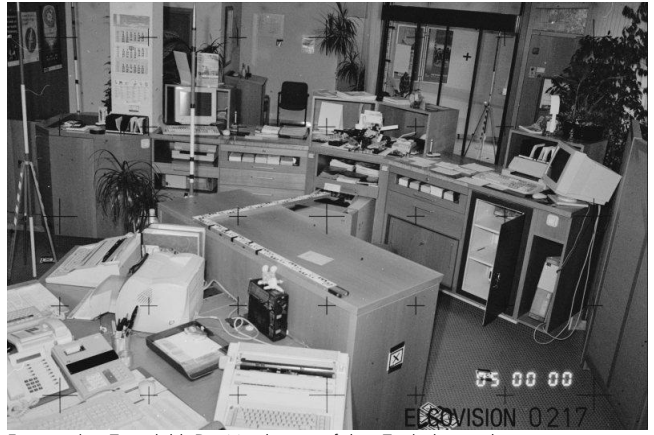

Ein typisches Tatortbild. Die Messlatten auf dem Tisch dienen der Maßstabsfestlegung.

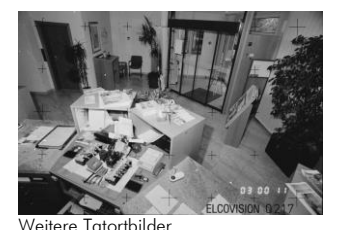

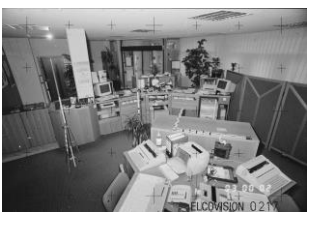

Diese Bilder werden nun in ELCOVISION 10 orientiert, d.h. der präzise Standpunkt der Kamera zur Zeit der Aufnahme wird

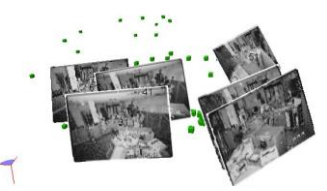

errechnet. Das ist eine wichtige Voraussetzung, um die Bilder der Überwachungskamera zu kalibrieren. Bei der Kamerakalibrierung werden dann hauptsächlich die

sogenannte Kammerkonstante und die Verzeichnungsparameter des Objektives bestimmt. Besonders die richtige Bestimmung der Verzeichnungsparameter ist für die spätere Messgenauigkeit wesentlich. Es ist ebenfalls wichtig, dass ein für unsere Zwecke geeignetes lokales Koordinatensystem definiert wird: Am besten wird die XY Ebene auf den Fußboden gelegt, mit der Höhe Z=0. Das kann einfach durch die ELCOVISION 10 Funktion "Lokales Koordinatensystem" erreicht werden.

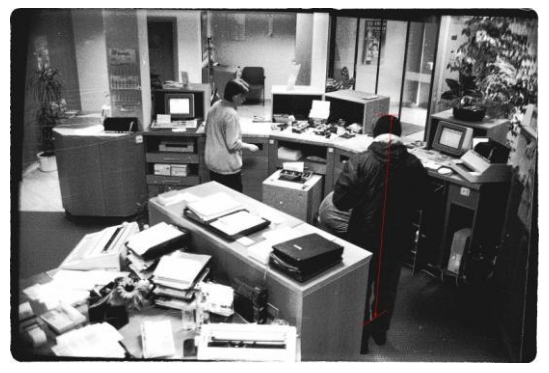

Typisches Überwachungsfoto minderer Bildqualität.

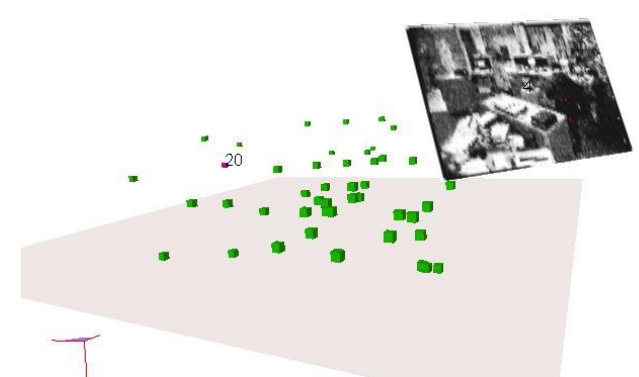

Orientiertes und kalibriertes Überwachungsbild. Der Fußboden ist als graue Ebene eingeblendet.

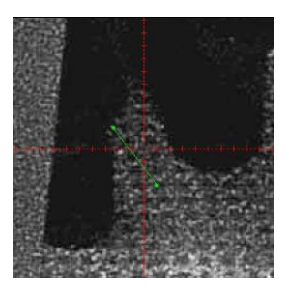

Mit ELCOVISION 10 ist es nun sehr einfach, eine räumliche Ebene zu definieren, die senkrecht auf den Fußboden steht und den Täter virtuell in zwei Hälften teilt. Wir wählen ein Bild der Überwachungskamera in der der Täter möglichst senkrecht steht, und messen 2 Punkte zwischen seinen Füßen.

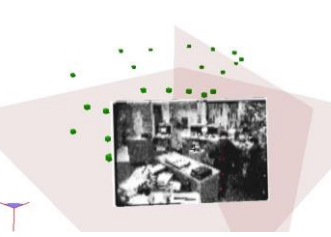

In dem nebenstehenden Bild sind diese grün dargestellt. Mit Hilfe dieser Punkte wird dann eine zum Fußboden senkrechte Ebene

erzeugt. In dieser Ebene wird nun einfach mit einer

Einbildmessung ein Punkt am oberen Kopfende des Täters gemessen. Da wir die Fußbodenhöhe mit 0 angenommen haben, ist die Z Koordinate des gemessenen Punktes direkt die Körperhöhe des Täters. Tests haben gezeigt, dass die Größe bei entsprechendem Bildmaterial auf 1.5 bis 2 cm genau bestimmt werden kann. Das ist sehr gut, wenn man berücksichtigt, dass der menschliche Körper im Tagesverlauf durchschnittlich 2-4cm schrumpft.

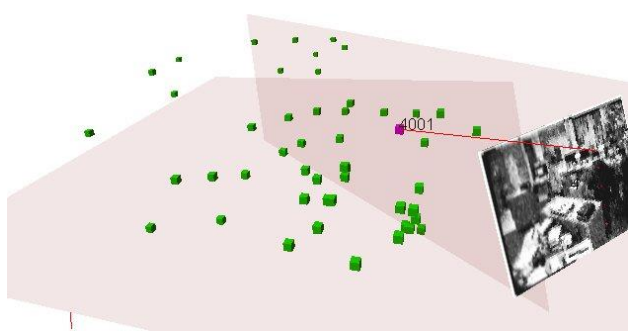

Messstrahl vom Kopf des Täters im Überwachungsbild: Der Strahl schneidet die Körperebene des Täters, die resultierende z Koordinate des Punktes ergibt dann direkt die Tätergröße.

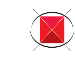

# ELCOVISION 10 Technische Daten und Funktionsübersicht

### Bilderkennung und Bildverarbeitung

Liest und schreibt nahezu alle zurzeit bekannten Bildformate

Vollautomatischer Raw-File Konverter mit automatischer Bildoptierung für maximale Bildqualität

Eingebaute Bildverarbeitung mit Kontrastverstärkung, Gammakorrektur Farboptimierung etc.

Optimierte Bilddarstellung in der Messlupe für präzises Messen auch in stark unter- oder überbelichteten Bildteilen

#### Réseaumessung

Vollautomatische Réseaumessung von Bildern digitaler Kameras

Vollautomatische Réseaumessung von Réseaubildern metrischer Kameras mit automatischer Selektion eines optimalen Transformationsansatzes: Affin, Helmert, Projektiv und Polynominal

## Digitale Entzerrung ELSP

Definition von 2D-Entzerrungsebenen über Rechtecke oder beliebigen Streckenvierecken mit 5 bekannten Strecken

Definition von 2D-Entzerrungsebenen über senkrechte und parallele Linien und mindestes einer bekannten Strecke

Verknüpfen von 2D-Entzerrungsebenen untereinander und auch Lagerung der Ebenen über 3D-Punkte im Raum

Definition von ausgeglichenen 3D-Entzerrungsebenen mittels 4 oder mehr 3D Passpunkten

Beliebiges Ausschneiden von Entzerrungsebenen mit automatischer Ermittlung des Umfanges und des Flächeninhaltes der resultierenden Entzerrungsebene

Berücksichtigung und Eliminierung der Kameraverzeichnung.

Automatisches Zusammensetzen (Abwicklung) beliebig vieler Entzerrungsebenen zu einem digitalen Bild bzw. Orthophoto.

Vollautomatisches Erzeugen von 3D Entzerrungsebenen aus AutoCAD Flächenmodellen.

Vollautomatisches Übertragen von 3D entzerrten Bildern nach AutoCAD

#### Automatische Bildmessmethoden

Automatische Messung von signalisierten Punkten mit Messgenauigkeiten im Subpixelbereich

Automatisches Erkennen und Messen von Kanten und Ecken

Messhilfe durch Epipolarlinien

#### Orientierungsverfahren

Beliebige Definition des Koordinatensystems: Lokal über Strecken und/oder Passpunkten, oder in einem übergeordneten Koordinatensystem (Landeskoordinaten)

Vollautomatische Bildorientierung

Einbild- und Zweibild- Orientierung, Mehrbild Orientierung

Bündelausgleichung mit bis zu 1000 Bildern und simultaner Kamerakalibrierung

Orientierung vollsphärischer Bilder

#### Erzeugen von 3D-Hilfs- und Messebenen

Ausgeglichene 3D-Ebenen über 3 oder mehr 3D-Punkte

Erzeugen von Parallelebenen durch Punkte oder mit beliebigem Abstand zu anderen Ebenen

Erzeugen von senkrechten Ebenen zu beliebig anderen Ebenen

#### Messmethoden für Punktmessung und in der CAD Umgebung

Entzerrungsmessung

Einbildmessung: Schnitt eines Messstrahls mit einer 3D-Ebene

Zweibildmessung: Ausgeglichener Vorwärtsschnitt über 2 Bildmessungen

Mehrbildmessung: Ausgeglichener Vorwärtsschnitt über beliebig viele Bildmessungen

Stereomessung: Epipolare Transformation auch nicht stereoskopisch aufgenommener Bilder und Darstellung mittels LCD Shutter oder Anaglyphenverfahren

Messung aus vollsphärischen Bildern

#### CAD Integration

Vollständig integriert in folgende CAD Systeme, dabei können alle Zeichen-Funktionen des CAD als Messfunktionen verwendet werden:

AutoCAD: Version 14–2016 (32/64 Bit) BricsCAD V12-V15 (32/64 Bit)

## Zusätzliche CAD Funktionen

Einblenden (Superimposition) einer CAD Zeichnung in digitale Bilder

Messen und Zeichnen von Lotrechten mit nur einer Messung

Messen und Zeichnen von 1 Segment Linien

Echtes 3D-Trimmen von Linien

Gleichzeitiges Messen und Zeichnen von 3D-getrimmten Linien

Messen und Zeichnen von 3D-ausgeglichenen Linien

Messen und Zeichnen von am BKS ausgerichteten Linien

Bogenschlag Funktion

Direktes Messen und Zeichnen von 3D-Kreisen und Kreisbögen über drei 3D-Punkte mit Plausibilitätskontrolle

Direktes Messen und Zeichnen von 3D-Rechtecken über drei 3D-Punkte mit Plausibilitätskontrolle

2D-Projektion einer Zeichnung auf jede beliebige Ebene

Optimiertes Verschmelzen von Einzellinien zu 2D-Polylinien und 3D-Polylinien

Integrierter 3D-Flächenmodelierer Erzeugen von wasserdichten Oberflächen aus 3D-Punktwolken und 3D-Linienzeichnungen

Erstellen von Höhenlinien aus Flächenmodellen

Direktes Messen und Einfügen von Blöcken mit automatischer Blockausrichtung

Direktes Messen und Einfügen von Zylindern und Quadern

#### Unterstützte Betriebsysteme

Windows XP/Vista/7/8/10

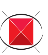